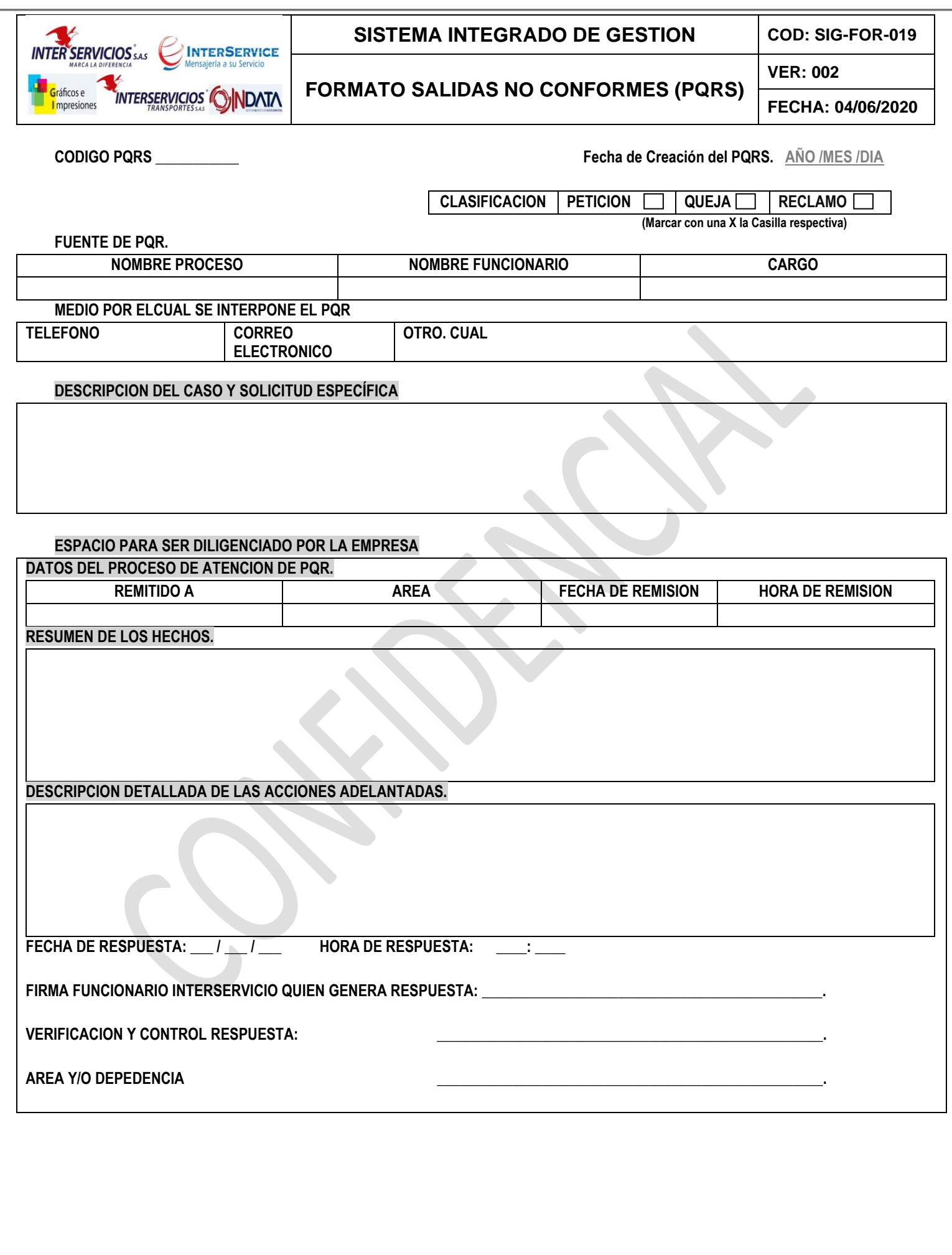

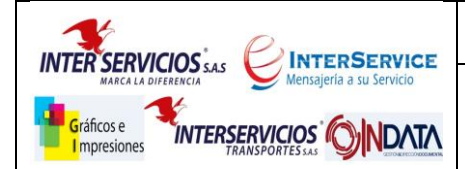

## **SISTEMA INTEGRADO DE GESTION COD: SIG-FOR-019**

**VER: 002**

# **FORMATO SALIDAS NO CONFORMES (PQRS)**

**FECHA: 04/06/2020**

# **INSTRUCTIVO PARA EL DILIGENCIAMIENTO DEL FORMATO PETICIONES, QUEJAS RECLAMOS**

#### **OBJETO**

Establecer los pasos para la recepción, tramite y respuesta de las peticiones, quejas, reclamos y sugerencias, PQRS presentadas por los clientes externos y partes interesadas de la ORGANIZACION. Enmarcar dentro del marco legal estas respuestas.

#### **ALCANCE**

El alcance de este procedimiento aplica para todas las empresas que componen la ORGANIZACIÓN (Interservicios s.a.s – Interservice s.a – Indata s.a.s – Interservicios Transporte s.a.s – Graficos e impresiones Ltda.) para la recepción de las PQRS pasando por su análisis, tramite, consecución de soportes y emisión de la respuesta final al cliente.

**1. CODIGO PQR.** Este espacio debe ser diligenciado por parte de la empresa, el Código PQR está compuesto por: **Año, mes, día y los tres últimos dígitos** son el consecutivo que se le asigne a cada caso. Ejemplo: **20150528001.**

Aquí se puede apreciar que la fecha en la cual el Cliente Externo interpuso el PQR la cual es **20150528,** los tres dígitos siguientes corresponden al consecutivo diario del PQR, en este caso es el PQR **001.**

- **2. Fecha de Creación del PQR.** Espacio para registrar la fecha en la cual se interpone el PQR por parte del Cliente.
- **3. Clasificación.** Espacio para marcar con un (X) el tipo de PQR que se está presentando, los cuales están clasificados en: Petición, Queja o Reclamo.
- **4. Fuente del PQR.** Espacio para registrar los datos de la persona que interpone el PQR:
	- **a. Nombre Cliente Externo:** Espacio para registrar el Nombre del Cliente externo que interpone el PQR.
	- **b. Nombre funcionario:** Espacio para registrar el Nombre del funcionario que interpone el PQR.
	- **c. Cargo:** Espacio para registrar el Cargo del funcionario que interpone el PQR.
- **5. Medio Por el cual se Interpone El PQR.** Espacio para marcar con un (X) el medio por el cual se interpone el PQR.
- **6. Descripción del Caso y Solicitud Especifica.** Espacio en el cual se realiza una descripción del caso, registrando allí el máximo de información posible, así mismo se debe registrar la Solicitud Especifica que el Cliente Externo desea.

#### **ESPACIO PARA SER DILIGENCIADO POR LA EMPRESA.**

- **7. Datos del Proceso de Atención del PQR.** Espacio que debe ser diligenciado por parte de la Empresa.
	- **a. Remitido A:** Espacio para registrar el Nombre del funcionario de la Empresa al cual se le remitió el PQR.
	- **b. Área:** Espacio para registrar el Área a la cual pertenece el funcionario de la Empresa al cual se le remitió el PQR**.**
	- **c. Fecha de Remisión:** Espacio para registrar la fecha en la cual se le remitió el caso al funcionario.
	- **d. Hora de la Remisión:** Espacio para registrar la Hora en la cual se le remitió el caso al funcionario.
	- **e. Resumen de los Hechos:** Espacio para registrar en forma precisa y resumida todos los hechos que rodearon la petición, queja o reclamo por parte del Cliente.
	- **f. Descripción Detallada de las Acciones Adelantadas:** Espacio para registrar cada una de las acciones que se llevaron a cabo para dar una respuesta al Cliente externo.
	- **g. Fecha de Respuesta:** Espacio para registrar la fecha (año/mes/día) en la cual se dio respuesta al Cliente Externo.
	- **h. Hora de Respuesta:** Espacio para registrar la hora (hora: minutos) en la cual se dio respuesta al Cliente Externo.

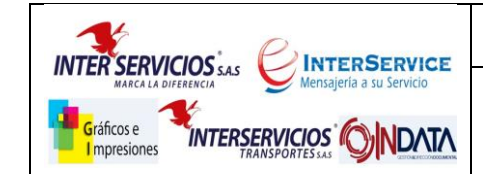

## **SISTEMA INTEGRADO DE GESTION** COD: SIG-FOR-019

**FORMATO SALIDAS NO CONFORMES (PQRS)**

**VER: 002**

**FECHA: 04/06/2020**

- **i. Nombre Legible Funcionario quien genera respuesta:** Firma del funcionario que genera la respuesta del PQR.
- **j. Verificación y Control Respuesta:** Nombre legible del funcionario que verifica y da Vo. Bo de la respuesta.
- **k. Área / Dependencia:** Área a la Cual pertenece el funcionario de verificación y Control de la Respuesta.

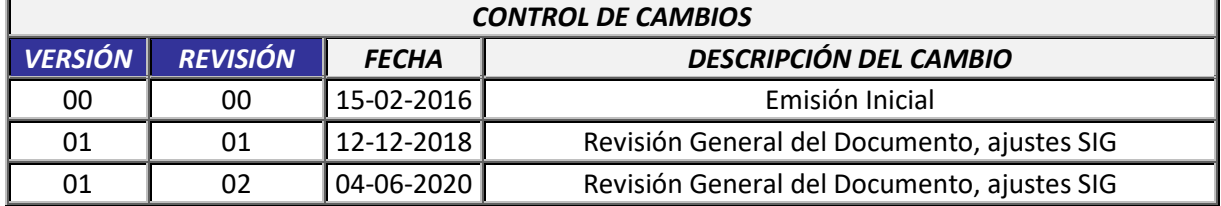